# **Installer - Bug #32078**

# **smart\_proxy\_dynflow\_core is not restarted after re-configuration**

03/12/2021 12:45 PM - Evgeni Golov

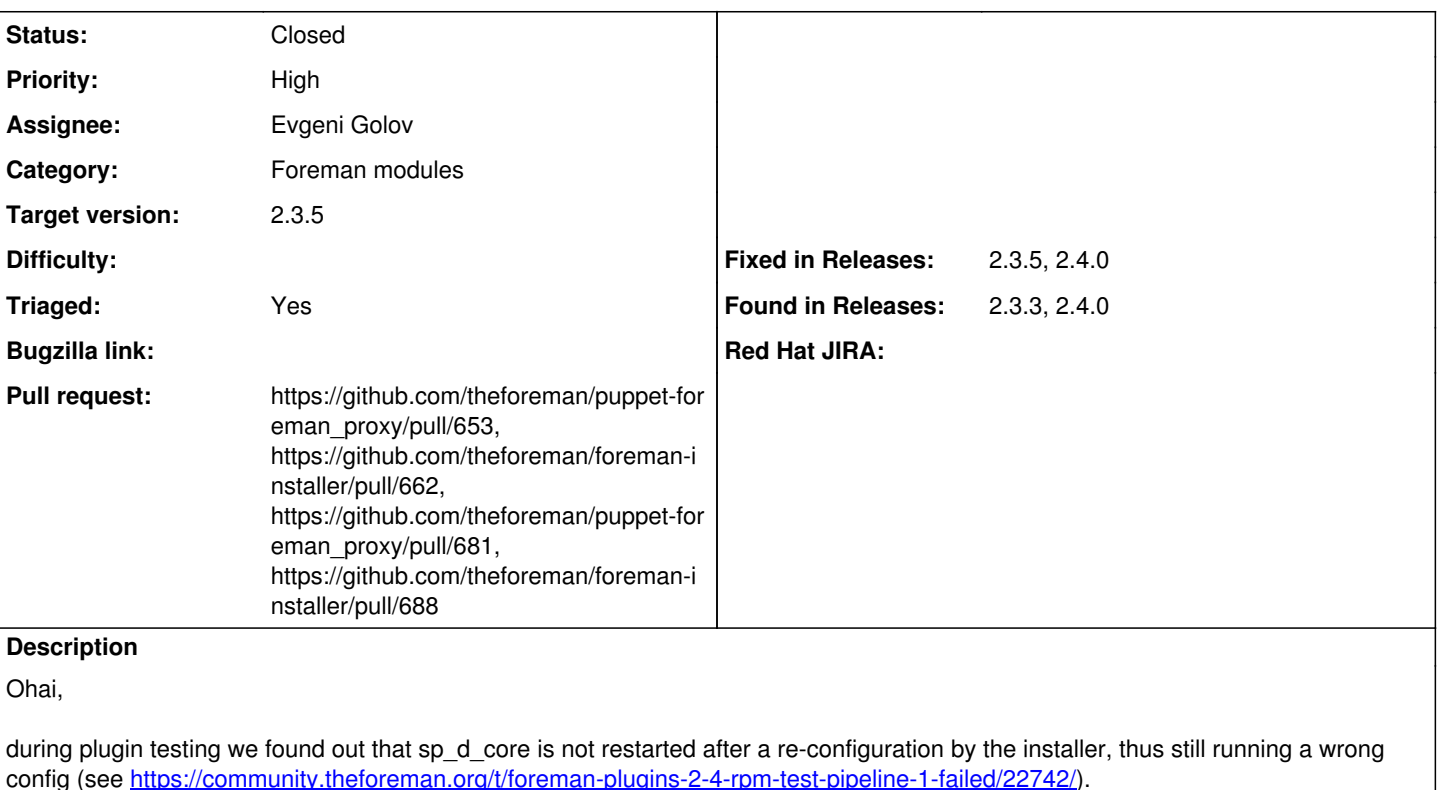

The core (heh) of the problem is that we assumed that  $A \rightarrow B \rightarrow C$  in Puppet means that a change to A also will notify C, but that is not the case. (

[https://github.com/theforeman/puppet-foreman\\_proxy/blob/aeb026b6758f5b9752de2b579f931596d6de1311/manifests/plugin/dynflow](https://github.com/theforeman/puppet-foreman_proxy/blob/aeb026b6758f5b9752de2b579f931596d6de1311/manifests/plugin/dynflow.pp#L54-L71)  $.$ pp#L54-L71)

A wrongly configured dynflow\_core after an upgrade essentially means no working tasks :(

## **Associated revisions**

# **Revision 763aba8f - 03/16/2021 02:11 PM - Evgeni Golov**

Fixes #32078 - explicitly notify dynflow core service on changes

#### **History**

## **#1 - 03/12/2021 12:48 PM - The Foreman Bot**

- *Status changed from New to Ready For Testing*
- *Pull request https://github.com/theforeman/puppet-foreman\_proxy/pull/653 added*

## **#2 - 03/16/2021 02:11 PM - The Foreman Bot**

*- Fixed in Releases 2.5.0 added*

## **#3 - 03/16/2021 02:29 PM - Ewoud Kohl van Wijngaarden**

*- Target version set to 2.4.0*

Right now I'm targeting this at 2.4 but it should also be picked to 2.3.

### **#4 - 03/16/2021 03:01 PM - Evgeni Golov**

*- Status changed from Ready For Testing to Closed*

Applied in changeset puppet-foreman\_proxyl763aba8f18e028548152d8a41bbafc142702c5e8.

## **#5 - 03/18/2021 11:43 AM - The Foreman Bot**

*- Pull request https://github.com/theforeman/foreman-installer/pull/662 added*

### **#6 - 03/18/2021 11:44 AM - Ewoud Kohl van Wijngaarden**

*- Triaged changed from No to Yes*

- *Fixed in Releases 2.4.0 added*
- *Fixed in Releases deleted (2.5.0)*

#### **#7 - 06/07/2021 01:48 PM - Tomer Brisker**

*- Target version changed from 2.4.0 to 2.3.5*

## **#8 - 06/08/2021 10:16 AM - The Foreman Bot**

*- Pull request https://github.com/theforeman/puppet-foreman\_proxy/pull/681 added*

## **#9 - 06/08/2021 03:59 PM - The Foreman Bot**

*- Pull request https://github.com/theforeman/foreman-installer/pull/688 added*

#### **#10 - 06/08/2021 07:50 PM - Ewoud Kohl van Wijngaarden**

*- Fixed in Releases 2.3.5 added*